```
Title stata.com
```

```
clear — Clear memory
```
[Description](#page-0-0) [Quick start](#page-1-0) [Syntax](#page-1-1) [Remarks and examples](#page-1-2) [Also see](#page-2-0)

# <span id="page-0-0"></span>**Description**

clear, by itself, removes data and value labels from memory and is equivalent to typing

```
. version 14.1
drop _all (see [D] drop)<br>
. label drop _all (see [D] label)
label drop _all
```
clear mata removes Mata functions and objects from memory and is equivalent to typing

```
. version 14.1<br>. mata: mata clear
                                      mata clear</b>)
```
clear results eliminates stored results from memory and is equivalent to typing

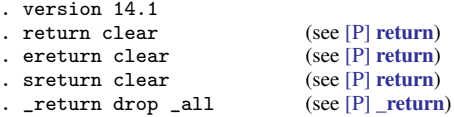

clear matrix eliminates from memory all matrices created by Stata's matrix command; it does not eliminate Mata matrices from memory. clear matrix is equivalent to typing

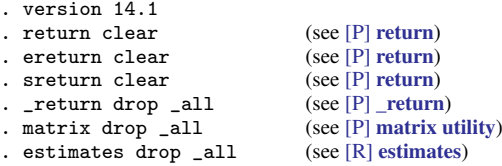

clear programs eliminates all programs from memory and is equivalent to typing

. version 14.1 . [program](http://www.stata.com/manuals14/pprogram.pdf#pprogram) drop \_all (see [P] program)

clear ado eliminates all automatically loaded ado-file programs from memory (but not programs defined interactively or by do-files). It is equivalent to typing

. version 14.1 . program drop \_allado (see [P] [program](http://www.stata.com/manuals14/pprogram.pdf#pprogram))

clear all and clear \* are synonyms. They remove all data, value labels, matrices, scalars, constraints, clusters, stored results, sersets, and Mata functions and objects from memory. They also close all open files and postfiles, clear the class system, close any open Graph windows and dialog boxes, drop all programs from memory, and reset all timers to zero. They are equivalent to typing

```
. version 14.1<br>. drop all
                                                drop)<br>(see [D] label)label drop _all (see [D] label)<br>
. matrix drop _all (see [P] matrix utility)
. matrix drop _all (see [P] matrix<br>
. scalar drop _all (see [P] scalar)
scalar drop _1 all (see [P] scalar)<br>. constraint drop _1 all (see [R] constraint)
constraint drop _all
```

```
. cluster drop \text{all}cluster utility)<br>
. file close \text{all} (see [P] file)
file close \text{all} (see [P] file)<br>
. postutil clear (see [P] postfile)
postfile)<br>c _return drop _all (see [P] return)
. return drop _all. discard (see [P] discard)
. program drop _all (see [P] program)
timer clear (see [P] timer)
mata clear (see [M-3] \text{ mata clear})
```
## <span id="page-1-0"></span>**Quick start**

Remove data and value labels from memory clear Remove Stata matrices from memory clear matrix Remove Mata matrices, Mata objects, and Mata functions from memory clear mata Remove all programs from memory clear programs As above, but only programs automatically loaded by ado-files clear ado

```
Remove results stored in r(), e(), and s() from memory
     clear results
```
Remove all the above and constraints, clusters, and sersets; reset timers to 0; clear the class system; and close all open files, graph windows, and dialog boxes

clear all

<span id="page-1-1"></span>Same as above clear \*

# **Syntax**

clear

```
\texttt{clear} \; \lceil \texttt{mata} \,\rceil \texttt{results} \, \lceil \texttt{matrix} \,\rceil \, \texttt{programs} \, \rceil \, \texttt{ado} \, \rceil\texttt{clear} \ \texttt{[all]}* \texttt{]}
```
# <span id="page-1-2"></span>**Remarks and examples stature and examples stature and examples stature and examples**

You can clear the entire dataset without affecting macros and programs by typing clear. You can also type clear all. This command has the same result as clear by itself but also clears matrices, scalars, constraints, clusters, stored results, sersets, Mata, the class system, business calendars, and programs; closes all open files and postfiles; closes all open Graph windows and dialog boxes; and resets all timers to zero.

#### Example 1

We load the bpwide dataset to correct a mistake in the data.

```
. use http://www.stata-press.com/data/r14/bpwide
(fictional blood pressure data)
. list in 1/5
```
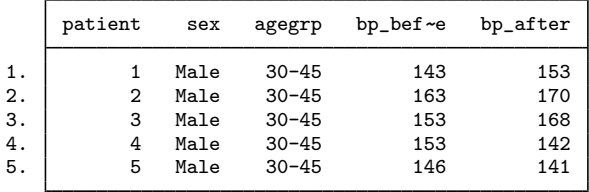

```
. replace bp_after = 145 in 3
(1 real change made)
```
We made another mistake. We meant to change the value of bp\_after in observation 4. It is easiest to begin again.

. list in 1/5

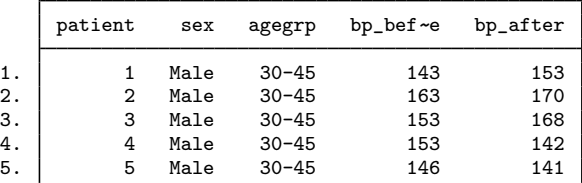

. replace bp\_after = 145 in 3 (1 real change made)

# <span id="page-2-0"></span>**Also see**

- [D] [drop](http://www.stata.com/manuals14/ddrop.pdf#ddrop) Drop variables or observations
- [P] [discard](http://www.stata.com/manuals14/pdiscard.pdf#pdiscard) Drop automatically loaded programs
- [U[\] 11 Language syntax](http://www.stata.com/manuals14/u11.pdf#u11Languagesyntax)
- [U[\] 13 Functions and expressions](http://www.stata.com/manuals14/u13.pdf#u13Functionsandexpressions)